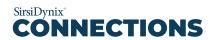

## TIME (EDT) DAY TWO: EOS

| 11:00 AM        |                                                                   |
|-----------------|-------------------------------------------------------------------|
|                 | Welcome and Introductions                                         |
| 1:00 PM 2:00 PM | SirsiDynix Company Update                                         |
|                 | BREAK                                                             |
|                 | Introductions to EOS.Web Track                                    |
|                 | — Finding Aid – Style Listings on Your OPAC                       |
|                 | The Bermuda National Library                                      |
|                 | Circulation Patron File Browse Tips                               |
|                 | Review of Reports You Should be Running on a Regular Basis        |
|                 | Patron Search & Global Patron Record Change Tips                  |
|                 | — BREAK                                                           |
|                 | How Your Library Relations Manager Can Help You                   |
|                 | Modernize How You Send Messages to Your Patrons                   |
|                 | Show Your Staff Login Name and Change Password on the Menu Ribbon |
|                 | Take Advantage of Having Your Library Collection in Your Pocket   |
| 3:00 PM         | EOS.Web Development Update                                        |
|                 | EOS.Web Track: Closing Remarks                                    |